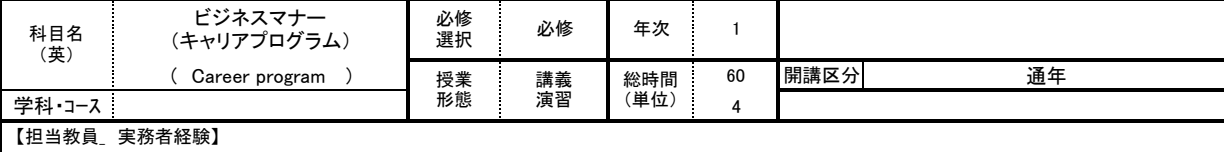

【授業の学習内容】

講義・演習を通して実践的なキャリアスキルを身につけられることを目指す。

また、コミュニケーションにおける基本的対話スキル、自己表現スキル、社会的スキルを段階を踏まえて学んでいき、社会人としての基本的なコミュニケーショ ンを理解・習得することができるようになる。

## 【到達目標】

キャリアスキルとコミュニケーションスキルアップ検定合格(基礎~実践的コミュニケーションの理解、習得)を目標とするが、知識的な面で合格するだけでなく、 自然と実践できるようにトレーニングを行い、人間として大きく成長することを目標とする。

<具体的な目標>

①コミュニケーションの根本的な「考え方」を学習し、行動できるようになる。<br>②対話、自己表現、社会的スキルを身に付け相手の立場や気持ちを考えて発言・行動できるようになる。<br>③Tミュニケーションスキルアップ検定の合格。<br>④机に鞄を置かない、挨拶、お辞儀すること等ビジネスマナーが身に着き、実践できるようになる。

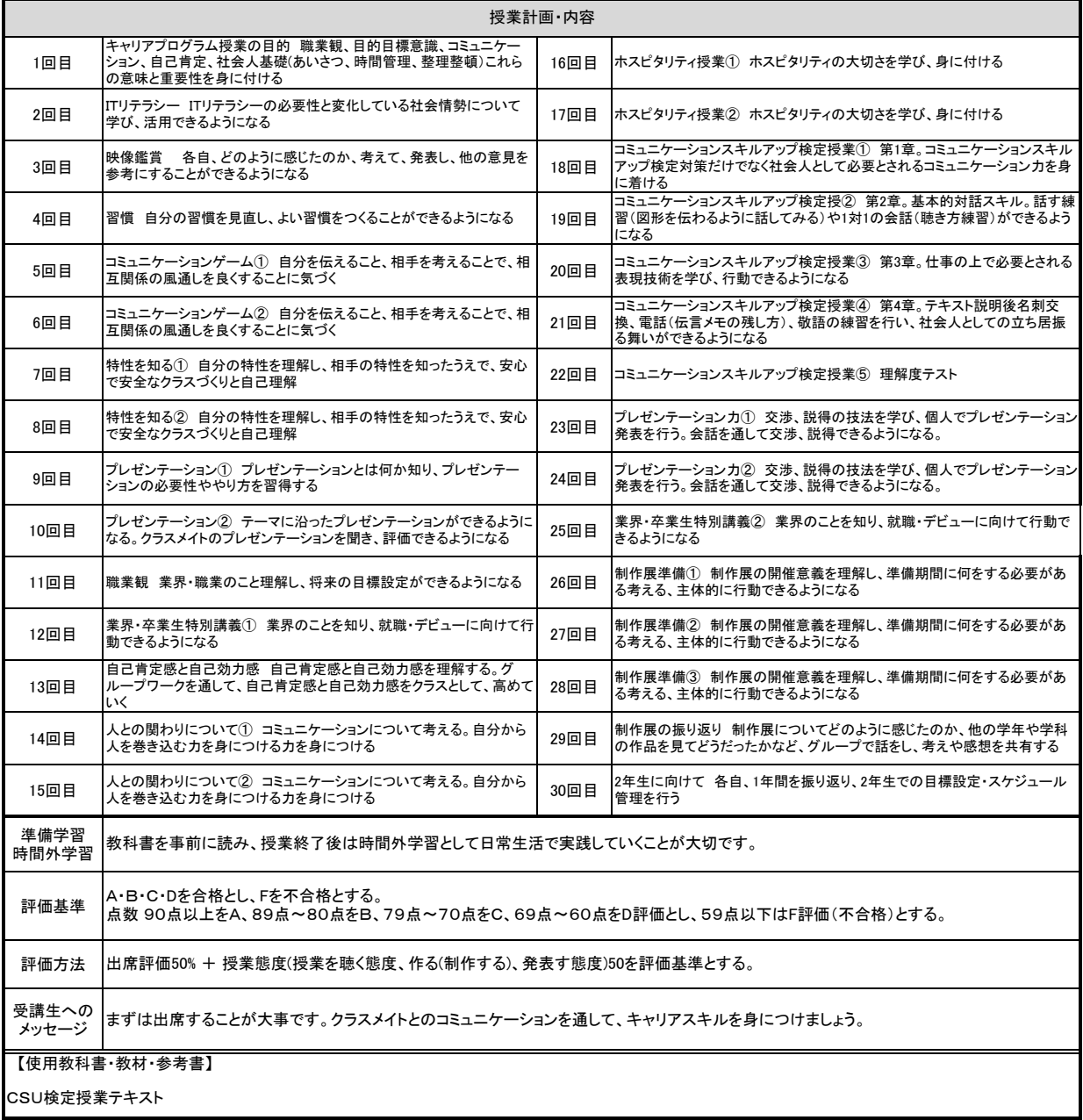

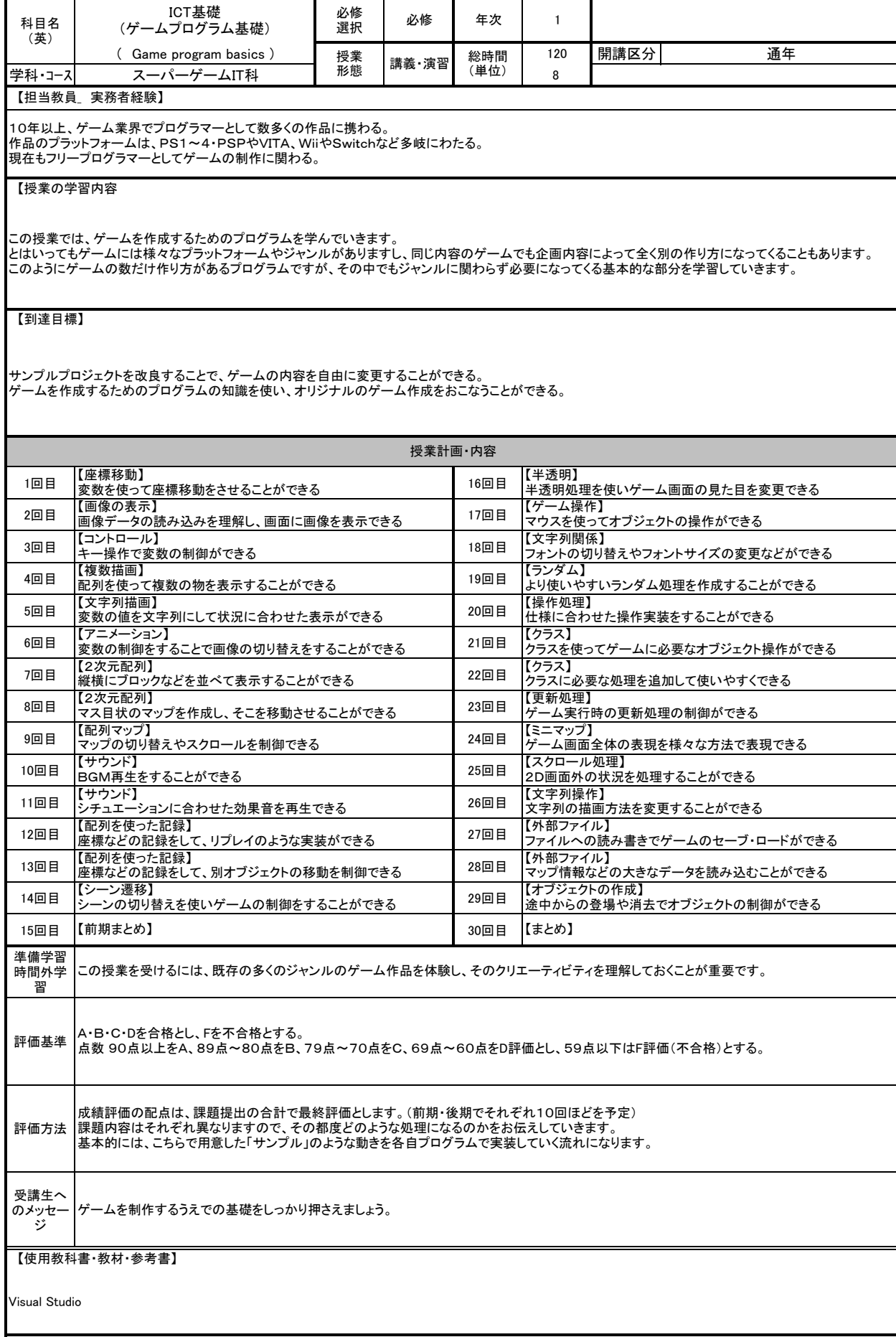

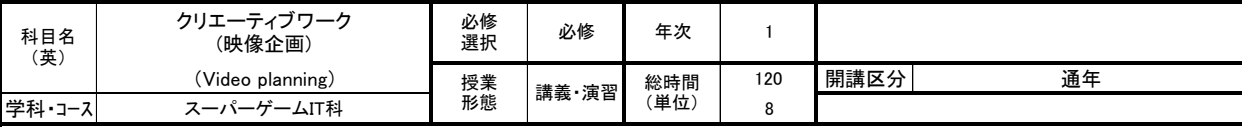

大学で美術、映像を学んだ後、映像制作会社を経て、2009年に映像事務所を設立。 VP、CM等の広告映像を中心に、モーショングラフィックス、地域プロモーション、展示映像等の制作しています。

【授業の学習内容】

映像作品を少人数のチーム体制で制作していきます。 企画、撮影、編集、上映に至る映像制作の工程を通して、映像の原理と制作の基礎を学習します。

【到達目標】

企画、撮影、編集、上映に至る制作のワークフローと、映像の特性を理解し、映像作品を制作できるようになる。

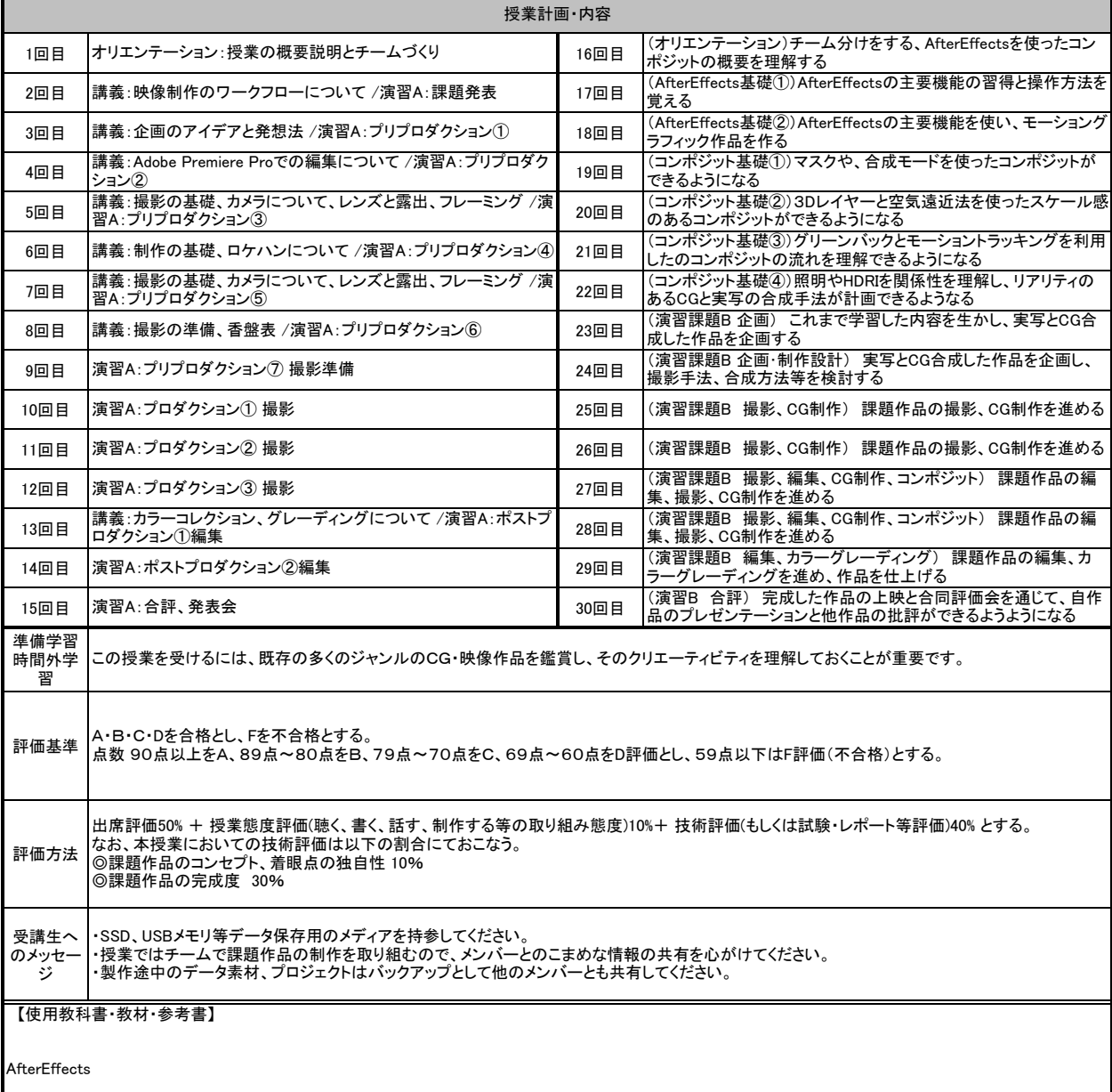

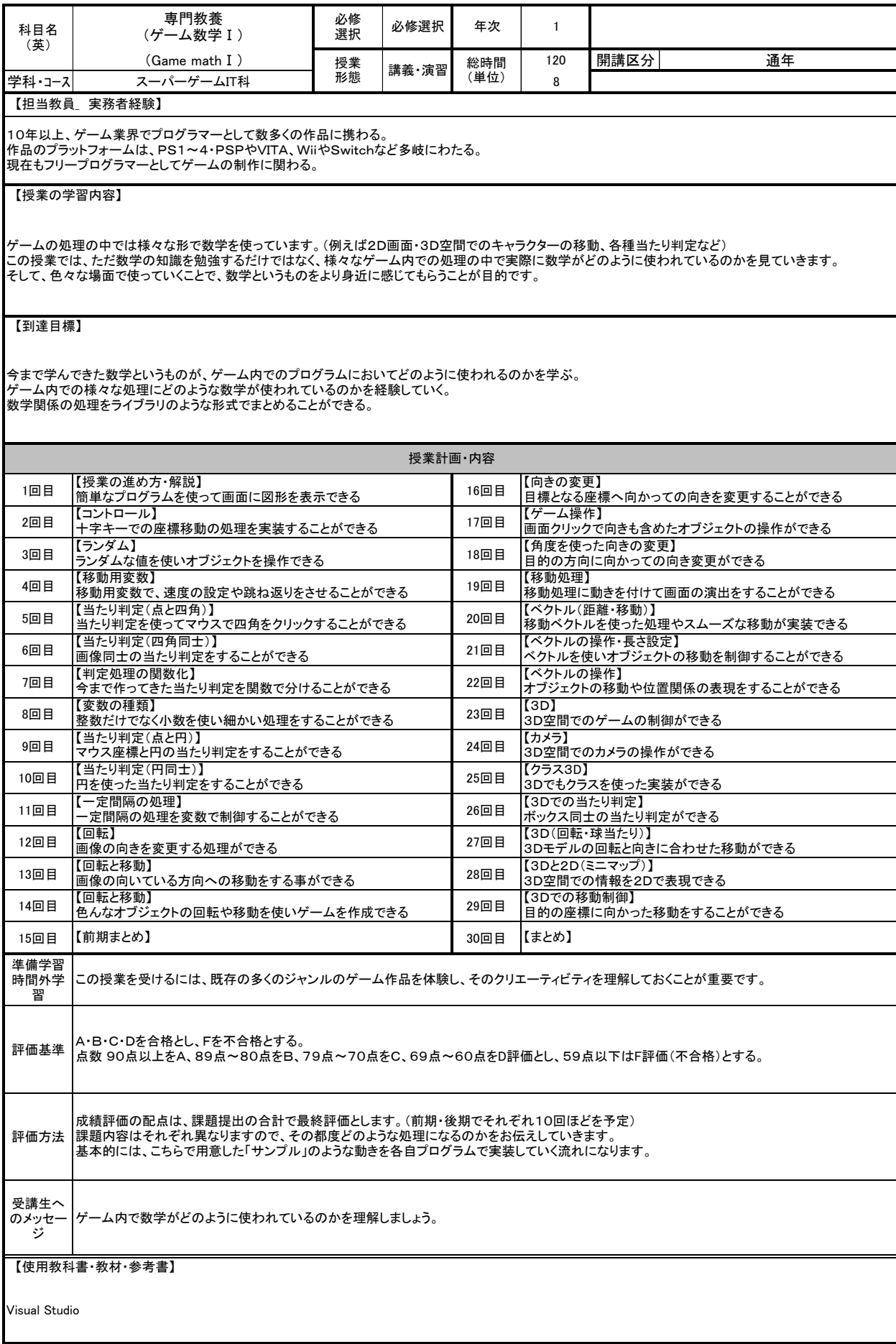

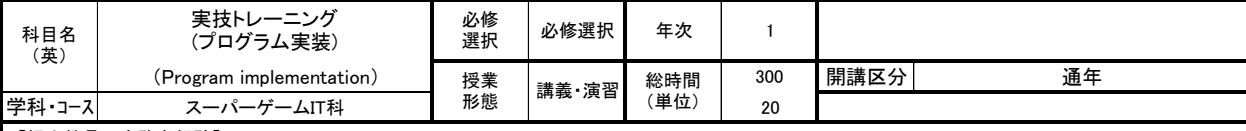

株式会社リトルスフィアは、Webアプリケーションの企画・開発・保守業務、スマートフォンアプリの開発業務、ゲーム企画・開発・運用を行っており、システム開発<br>を中心にITサービス会社として事業展開を行なっています。環境の変化に柔軟に対応し、高品質なサービスを目指しています。

【授業の学習内容】

Pythonの基礎コーディングを習得し、プログラムの概念と構築を理解する為の演習を行う。<br>Python概論、論理的思考、アルゴリズム、基礎構文、プログラム環境構築、基本ライブラリの理解、クラスとオブジェクト、変数、演算子、関数、ユーザ定義関数、<br>データ構造、データサイエンス等幅広く学び、プログラムを通じたシステム開発、アプリ開発ができるようになる。

【到達目標】

Pythonの基礎を習得し、2年次以降の機械学習プログラミングの基盤を作ることができるようになる。 プログラム構文をマスターし、基礎的なプログラミングができるようになる。

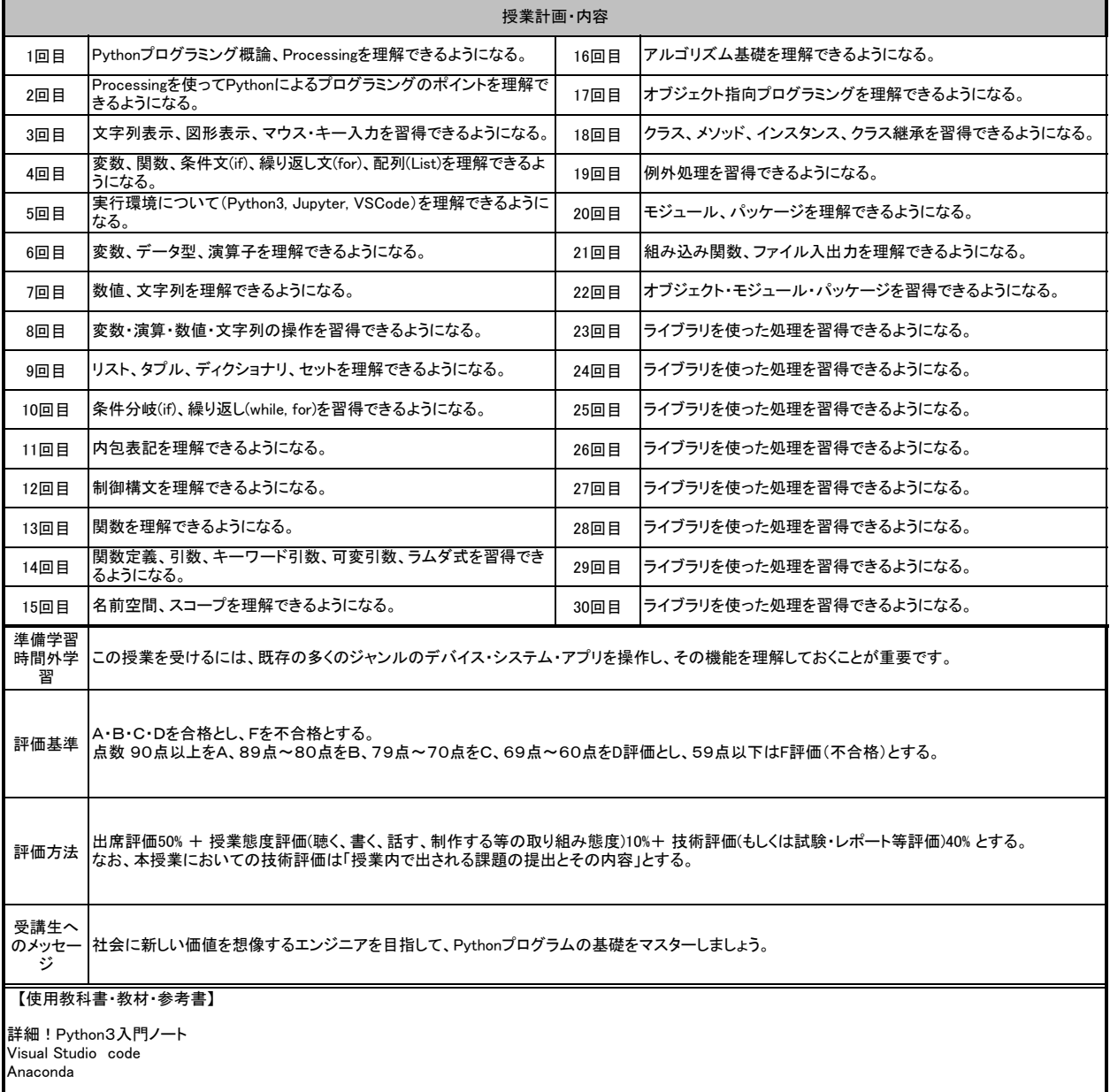

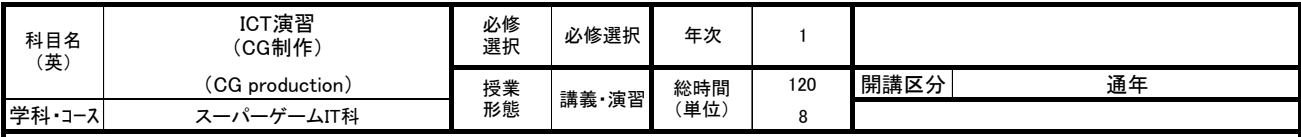

コンシューマー、スマホ、PCゲーム・遊技機開発の経験を経て2023年に独立。現在はフリーランスの3Dモデラー、モーションデザイナーとして、キャラクターモー ション制作やモデル制作などを行う。

【授業の学習内容】

作品制作で必要な応用力を作品制作を通して習得する。

【到達目標】

作品制作に必要なワークフローを習得しモデリング技術を向上できるようになる。

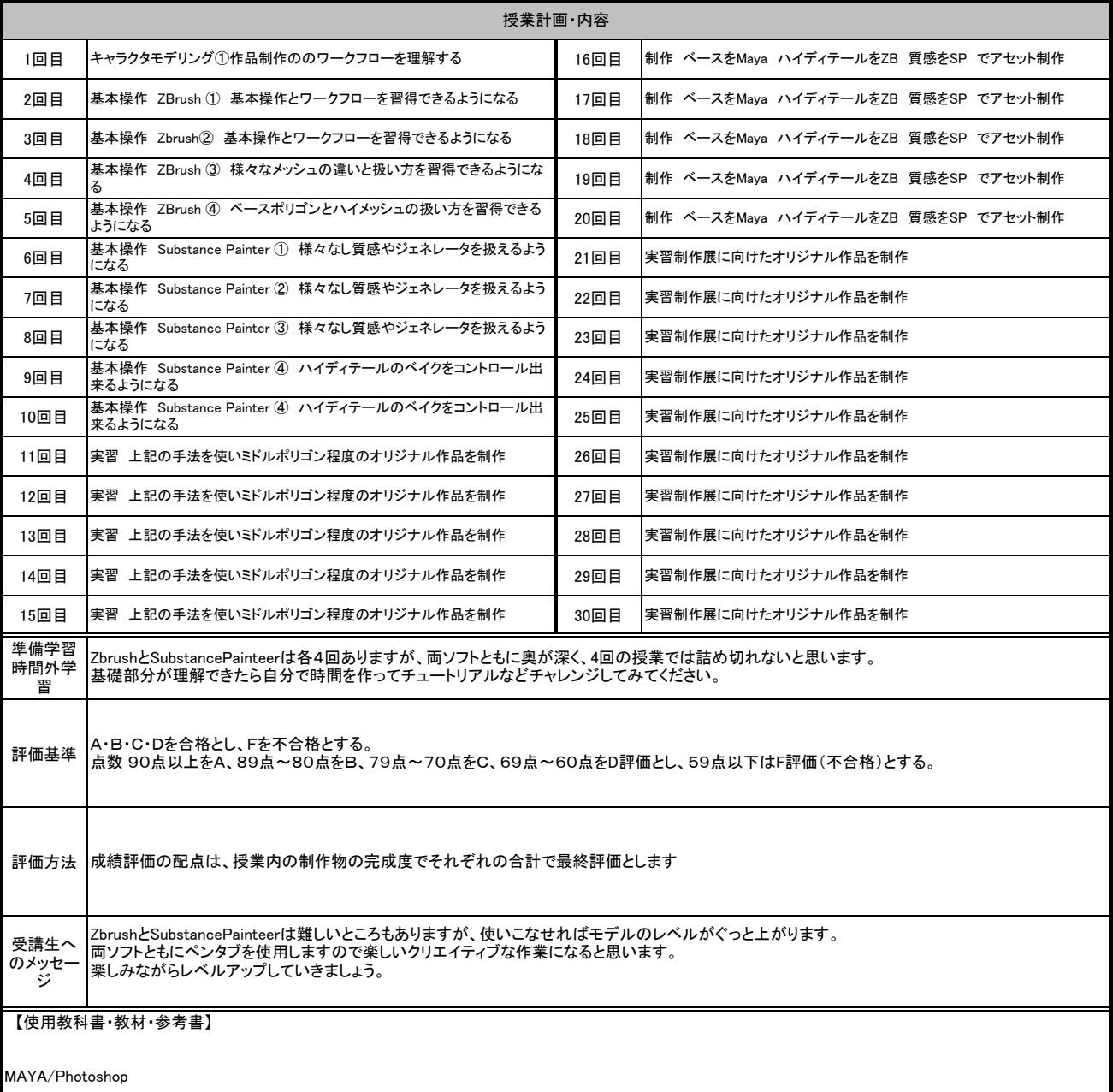

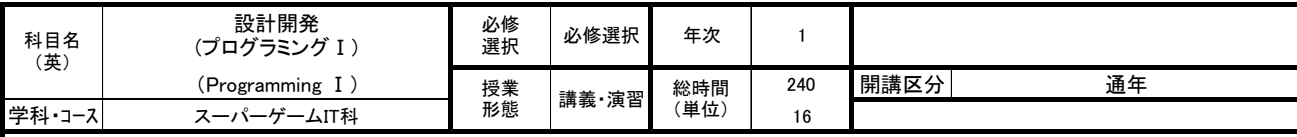

データ管理システムの導入サポート、スタッフへのシステム操作指導、Webサイト制作及びWebコンサルティングを数多く実施。ECサイト更新、企画提案などを担 当。幅広くPHPの技術を応用した業務を展開している。

## 【授業の学習内容】

Webアプリケーション開発で便用頻度の高いプログラム言語であるPHPのコーディングを学びます。 フローチャート、アルゴリズム、基礎構文から始まり、JavaScript、CSS、SQLなどとの連携によって具体的な制作物を自分で構築できるまでマスターします。

## 【到達目標】

WordPressとの連携、データベースとの連携ができるようになる。 オブジェクト指向やフレームワークを用いた実務的な活用を学び、PHPを活用したwebサイト制作、フォームの制作、ECサイトの制作を一から構築できるようにな る。

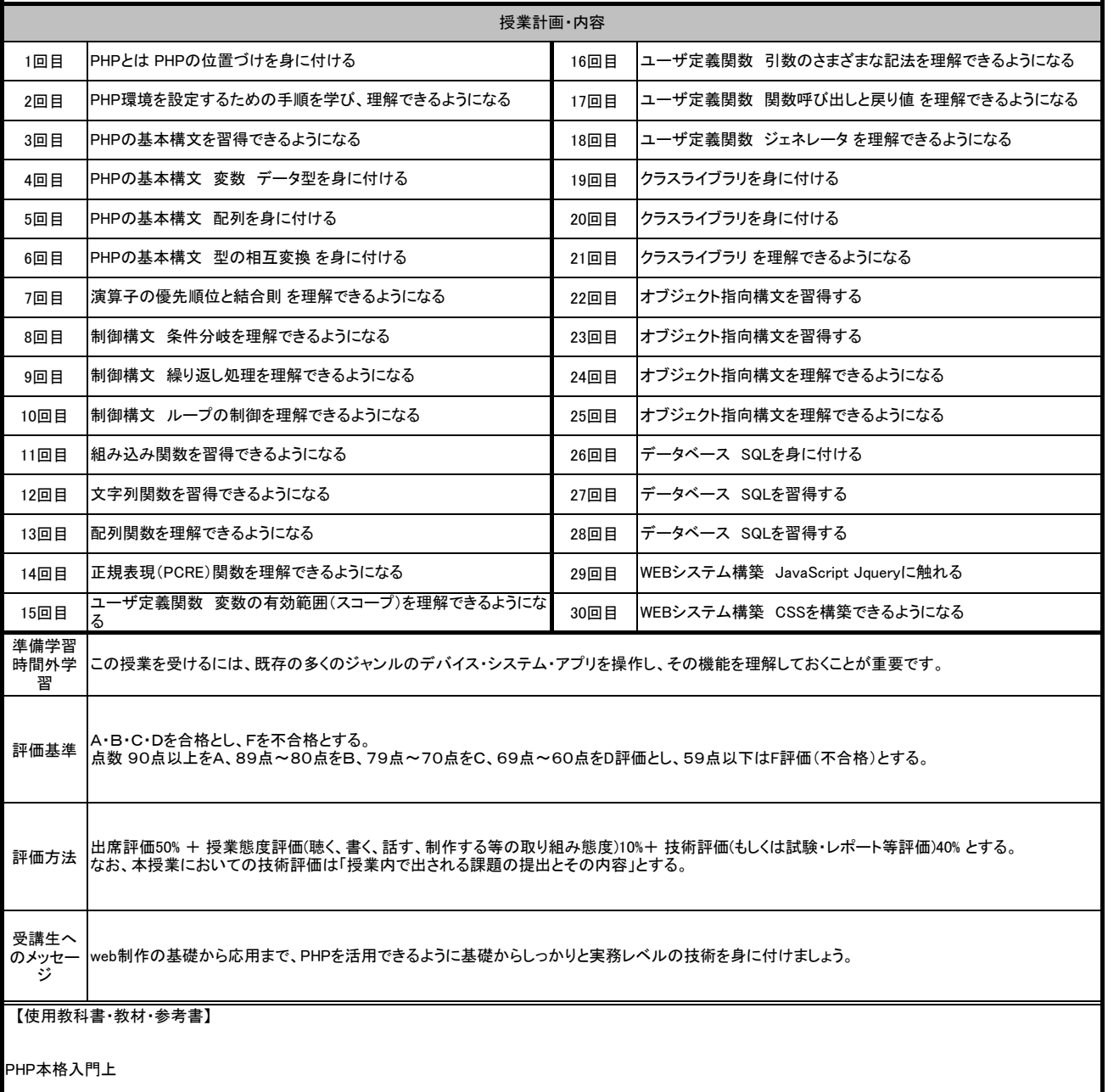

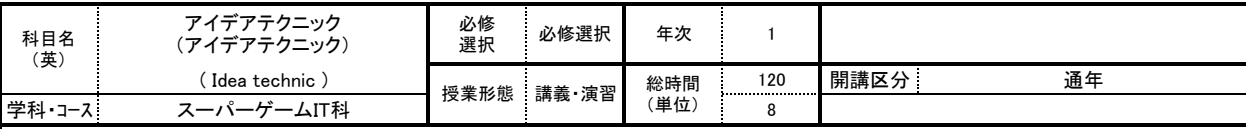

1999年本校卒業後、有限会社プロジットにアルバイトとして入社。グラフィックデザイナーとしてデザイン業務を手がける。<br>2011年に前社長の引退に伴い、デザイナー兼代表取締役に就任。ポスター、チラシ、POP、パッケージやイラストの制作やイベントの企画業務に携わる。

【授業の学習内容】

クライアントからのオリエンテーションから、クライアントへのプレゼンテーションまでの、実務に近い工程とその考え方を学ぶ。

【到達目標】

クライアントから与えられたテーマについて問題点を見つけ、その問題点を解決できる企画を考え、企画書を制作し、 クライアントにプレゼンテーションできるようになる。

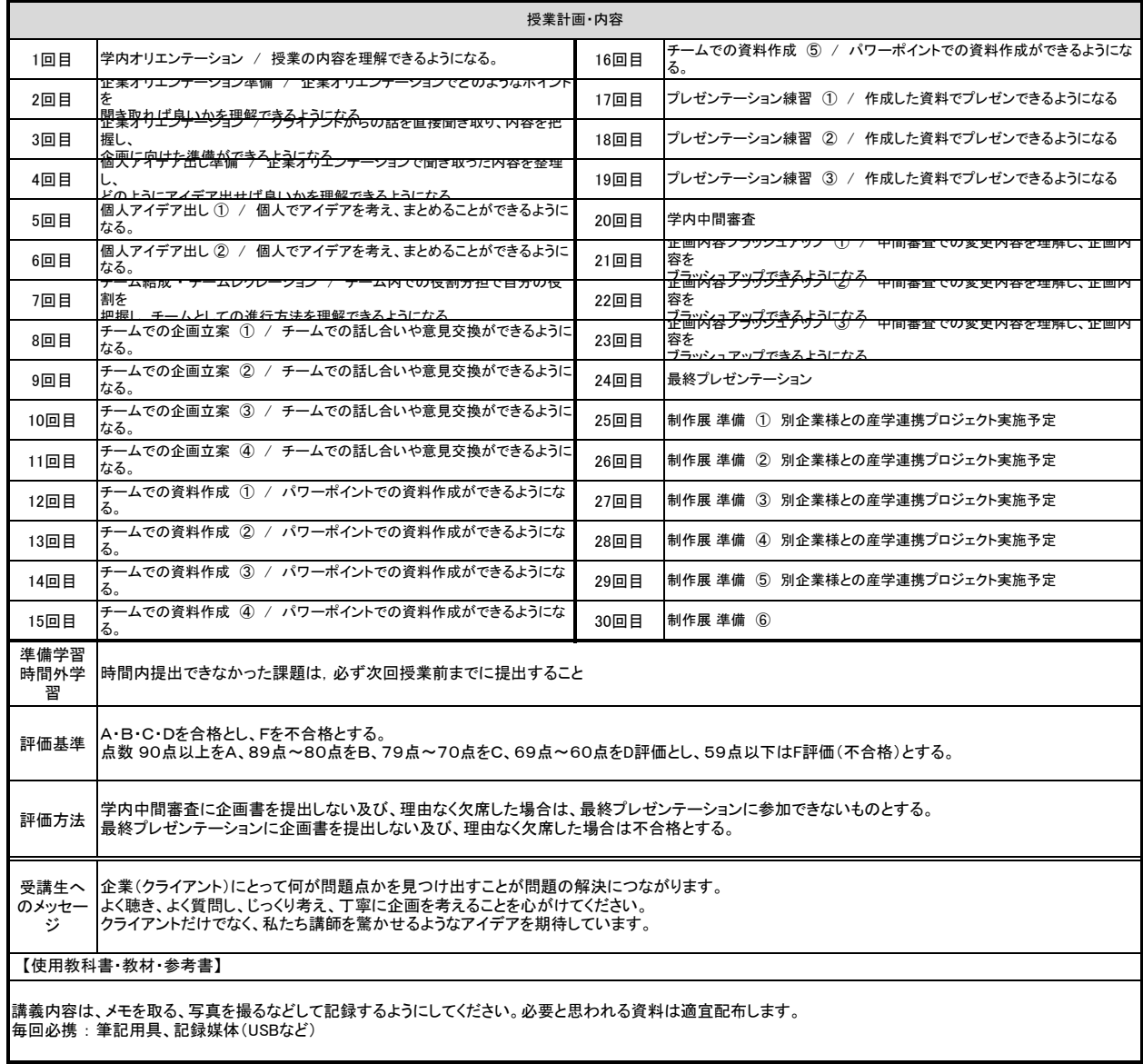

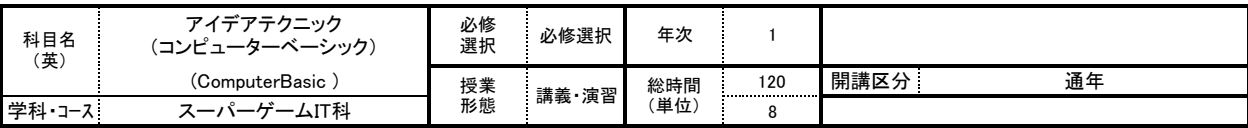

1989年〜1994年までグラフィックデザイナーとして株式会社サンビー 制作部に所属。1995年よりフリーランスとして活動現在に至る。業務は印刷媒体、イベントブー<br>スの空間デザイン、屋外広告の提案、シミュレート(3Dビジュアル作成)主なクライアントにダスキン パナソニック ブラザー等

#### 【授業の学習内容】

「Adobe Illustorator」「Adobe Photoshop」主にこの2種のソフトの基本操作、webでのタイトル処理や企画書等のビジュアルアプローチで必須となるテクニックと基礎<br>を学びます。授業内においては名刺やポストカード、イベント用ボード等の紙媒体の展開とweb用の加工バナー等を課題として学習します。(パソコンでのデザイン<br>作成→紙媒体への印刷/web用データ作成)

#### 【到達目標】

素材(仕様、映像素材)からデザイン要素を加味したデザインアプローチを身につける。<br>さらに媒体の違い(デジタル媒体と紙媒体)を理解しながらアプリを使えるようになること、<br>よりデザイン性の高い制作物を確実に制作出来るようになることを目標、目的とします。

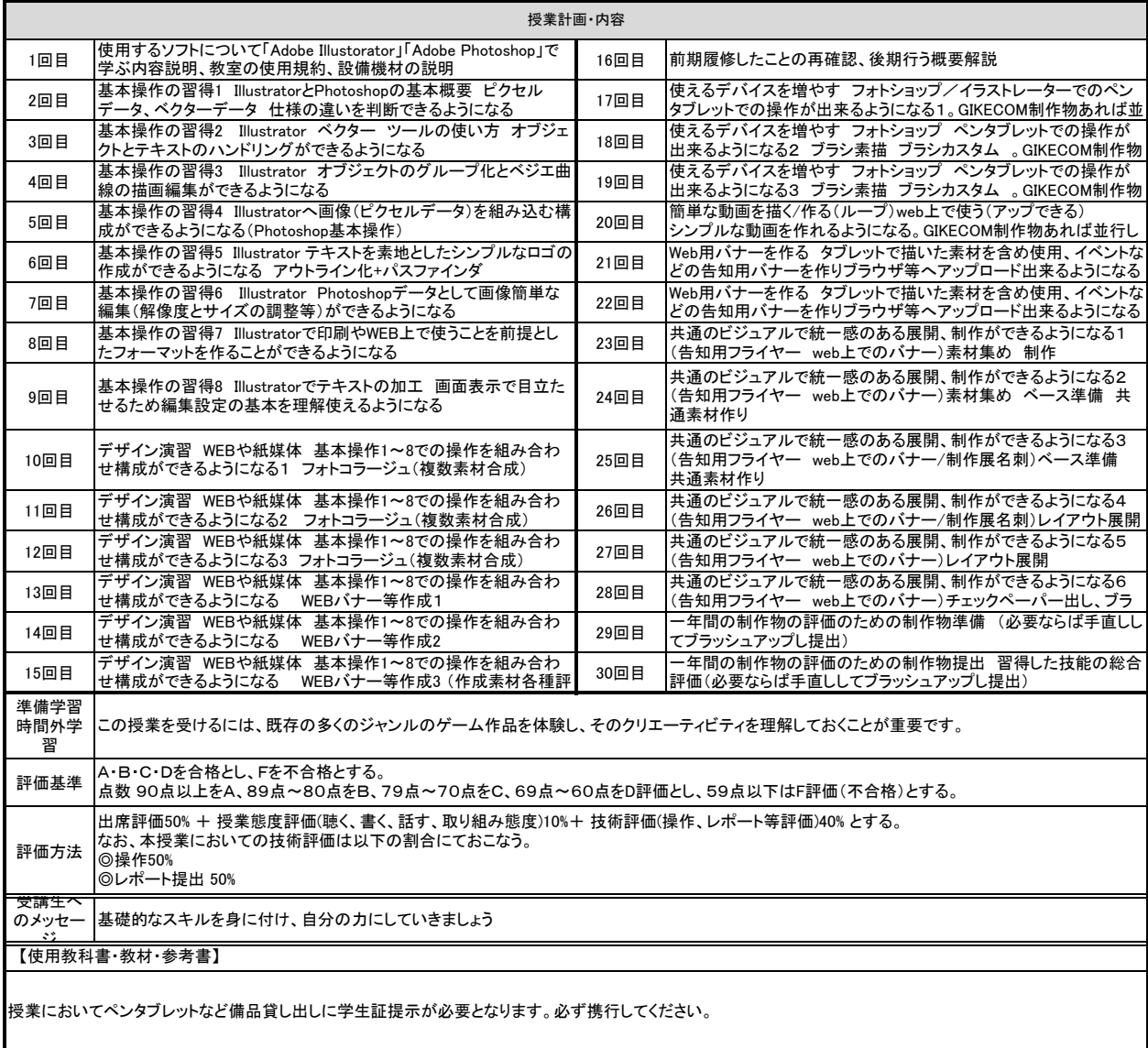

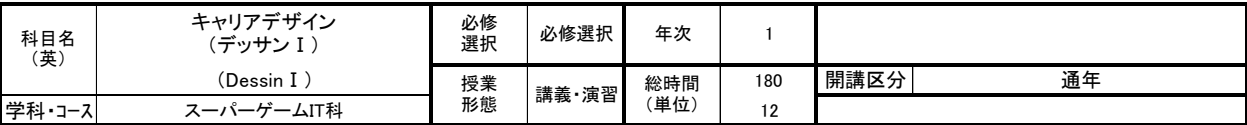

京都精華大学卒業後、美術研究所等デッサンの講師を務める。

【授業の学習内容】

主に鉛筆デッサンで、静物画、人物画、石膏デッサンを制作する。製作中、合評にて個別に指導があり、最終的な目標として、就職活動に必要なポートフォリオ に掲載できる完成度の高い作品を制作する。

【到達目標】

優秀なデザイナーやクリエイターになる為に備えておくべき能力の一つにデッサン力があります。授業で、デッサンを一枚一枚丁寧に描くうちに、モチーフに対す<br>る観察力、画面の構成力、空間を描く力、質感表現などのデッサンに必要な力を身につけていき、独自の表現に展開していくことを到達目標とします。

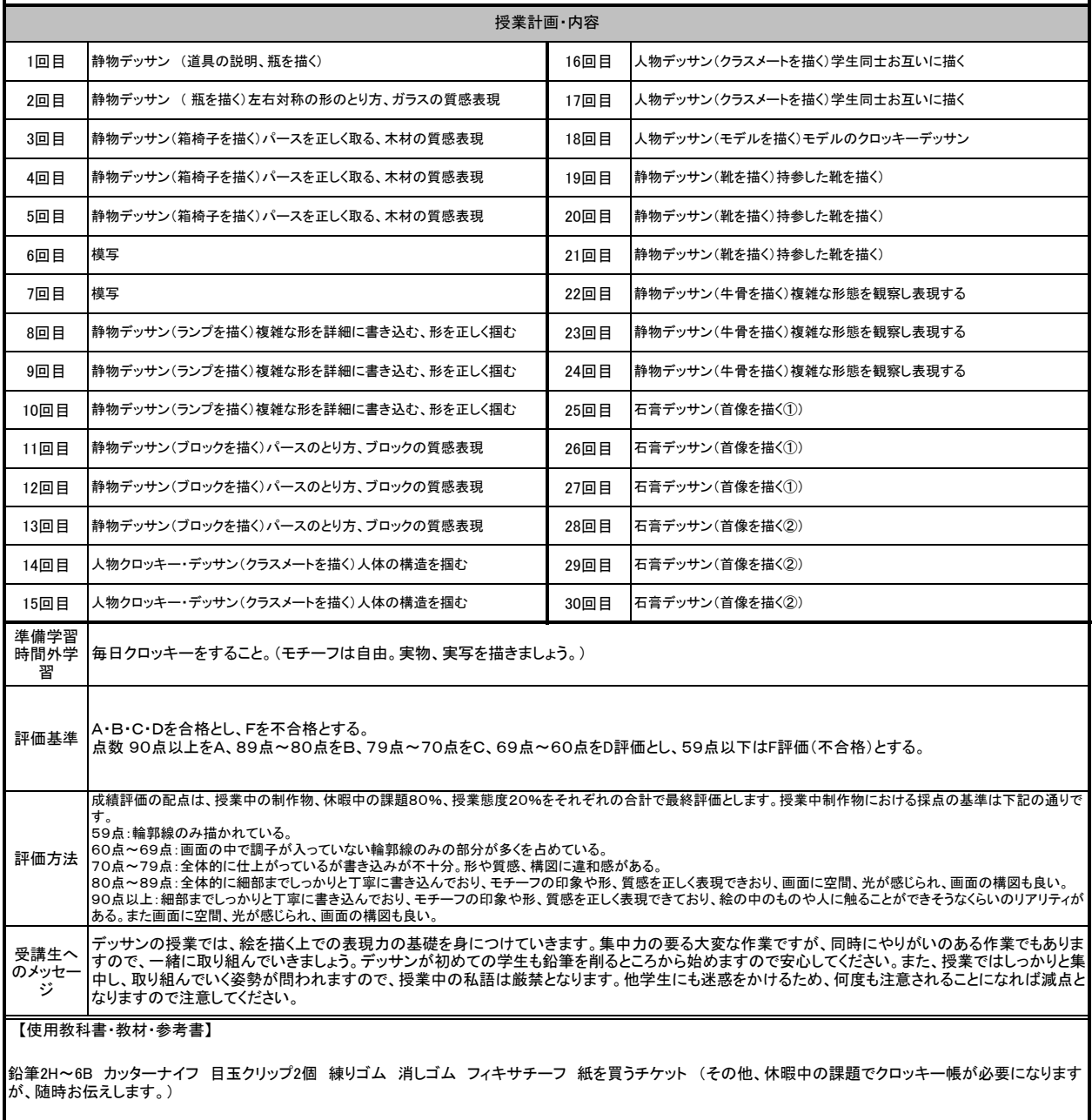

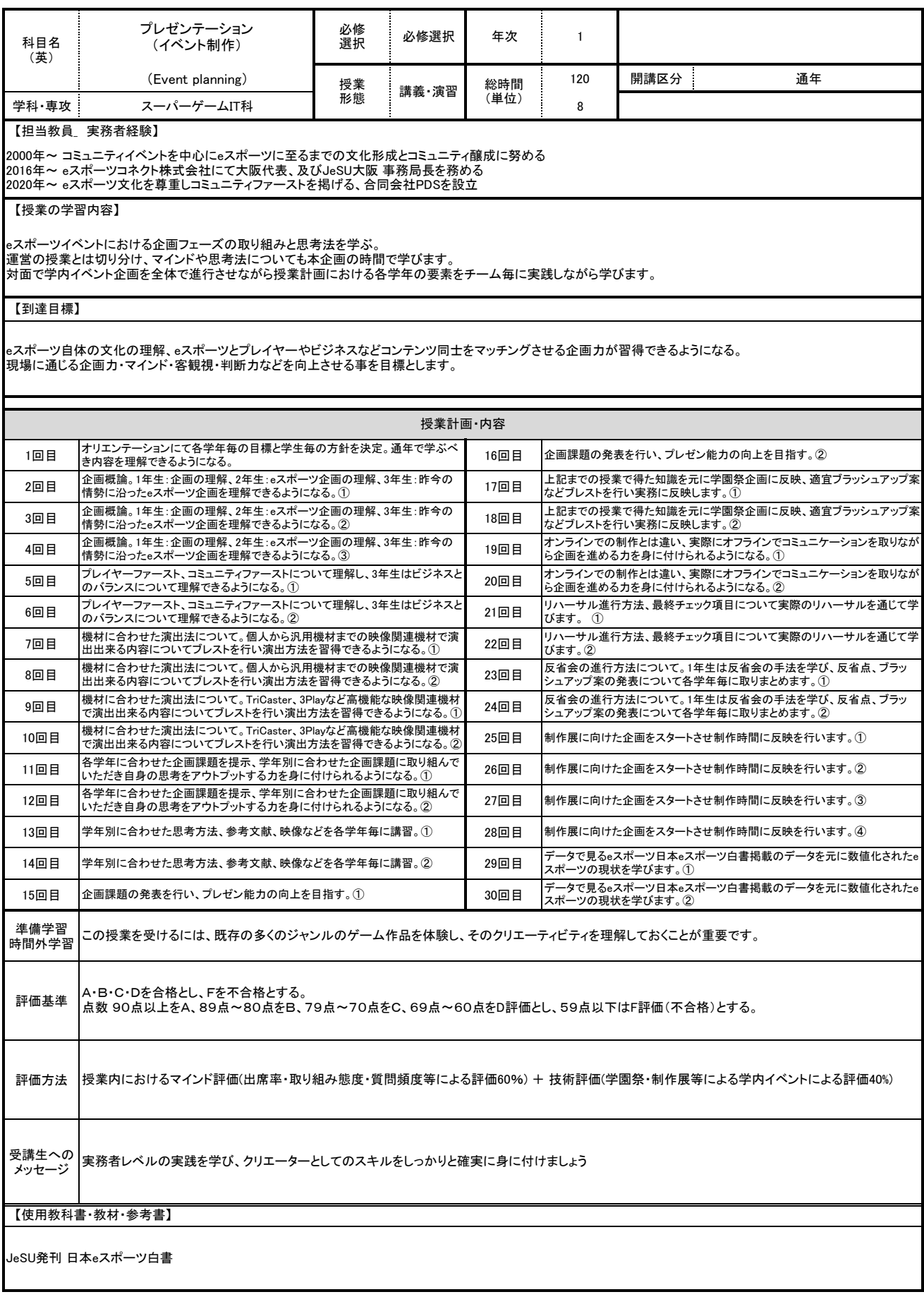

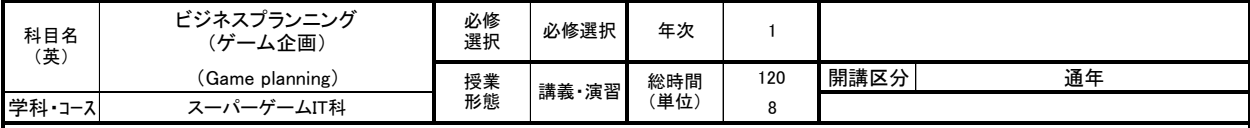

1992年、京都のゲーム開発会社 株式会社インテリジェントシステムズに入社し、「ファイアーエムブレム 聖戦の系譜」のメインブログラムを手掛ける。その後フ<br>リーのゲームプログラマーとなりPS2などのゲーム開発に参加。2002年に株式会社アセンブレントを設立し、数多くのゲーム開発に携わる。<br>代表作:ファイアーエムブレム聖戦の系譜、サルゲッチュ2、頭文字D SpecialStage、ガンパレード・オーケストラ、など多数

#### 【授業の学習内容】

ゲームを作るうえでは、発想力、想像力やプレゼンテーション能力などを総合した「企画力」「クリエイト力(創作力)」が必要不可欠となる。 本授業では、グループワークや演習を通じて、ゲームを企画する際に押さえておきたい知識やゲームの企画書を作成するポイントを学び、企画をプレゼンテー ションするコツや実際に企画したゲームを作成する手順を習得する。 また、後期ではクリエイト力を身につけ養うための、やり方、考え方、知識を学び、作品としてのゲームを作成する総合的なノウハウを習得する。

#### 【到達目標】

前期では、簡単なゲーム(ミニゲーム)の企画・作成を通じて、ゲームを企画するのに必要な発想法や知識を身につけ、発想(アイデア)や完成像(イメージ)を具<br>体的な企画書にまとめ上げることができるようになること。<br>後期においては、作品となるゲーム(ミニゲーム)の企画・作成を通じて、ゲームを製作するのに必要なノウハウや知識を身につけ、ゲーム作品が製作できるよう になる。

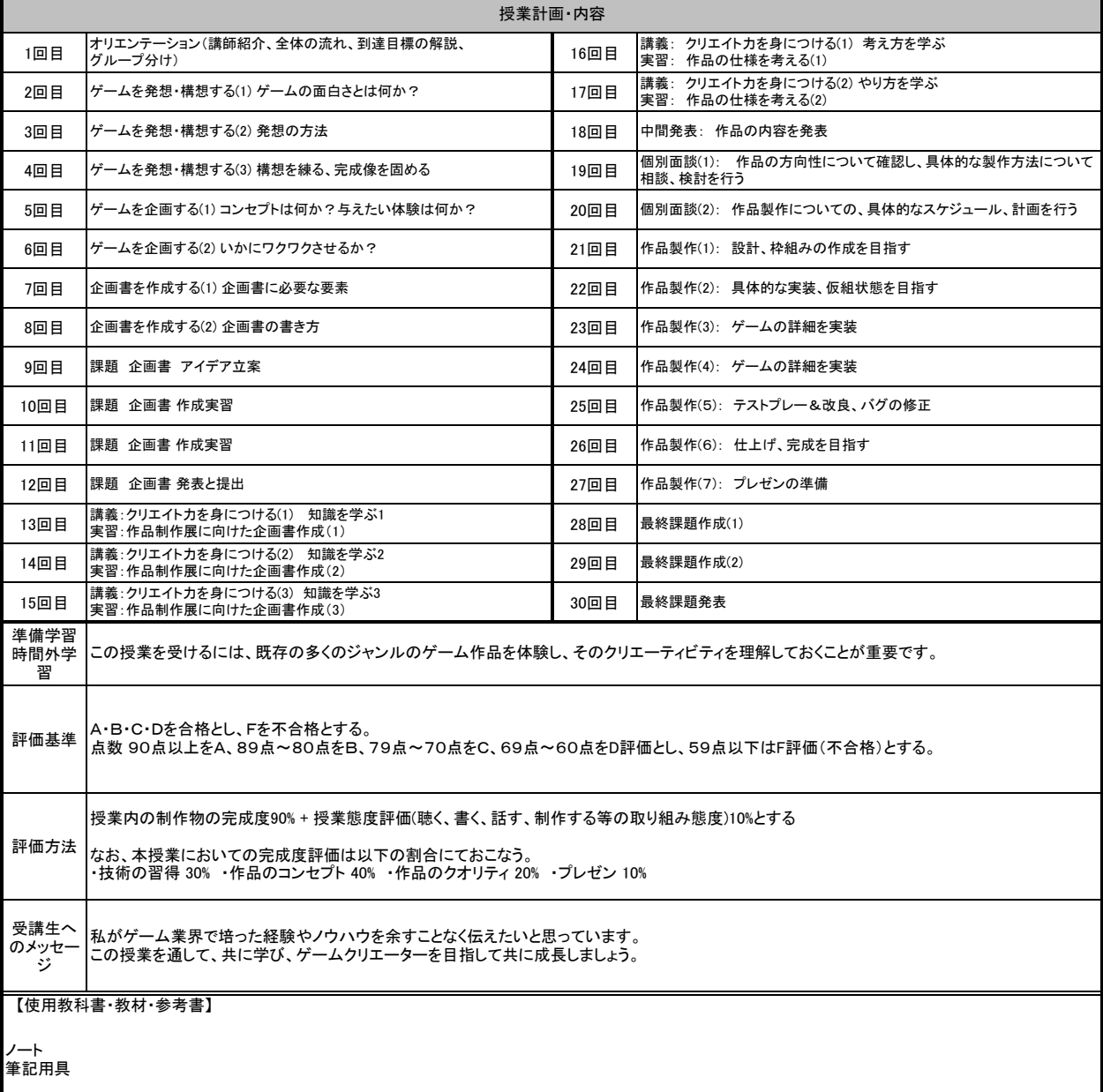

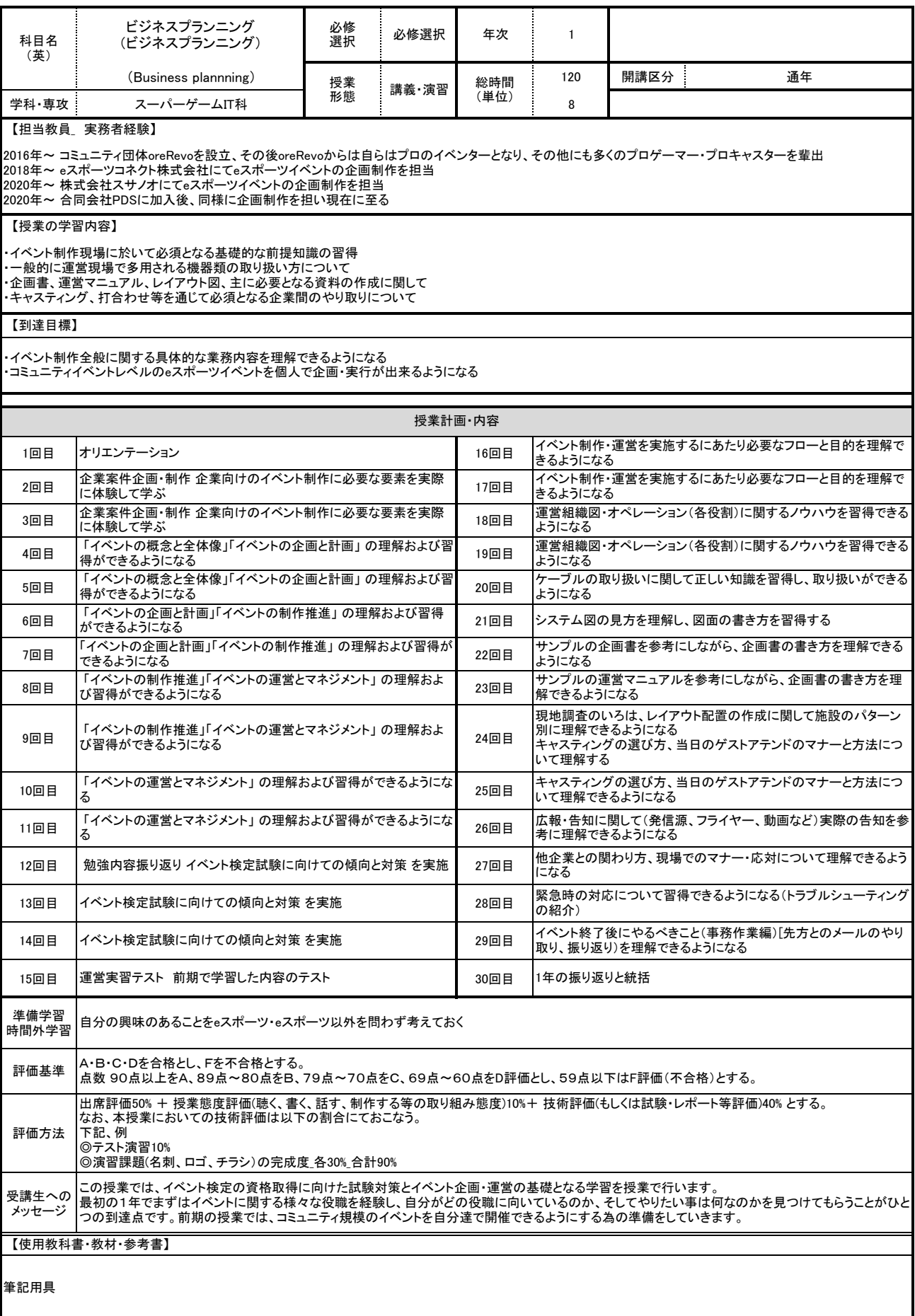

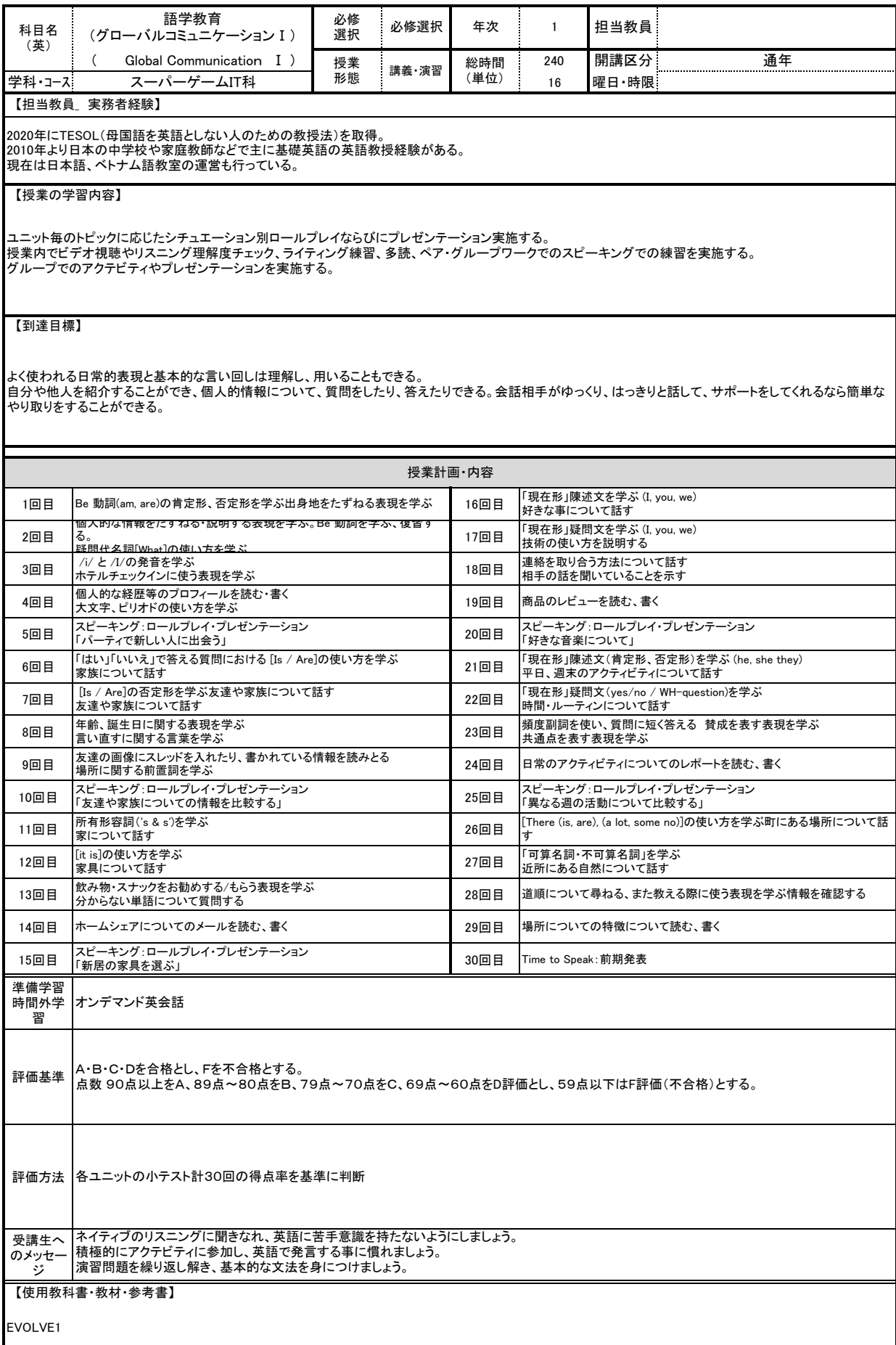

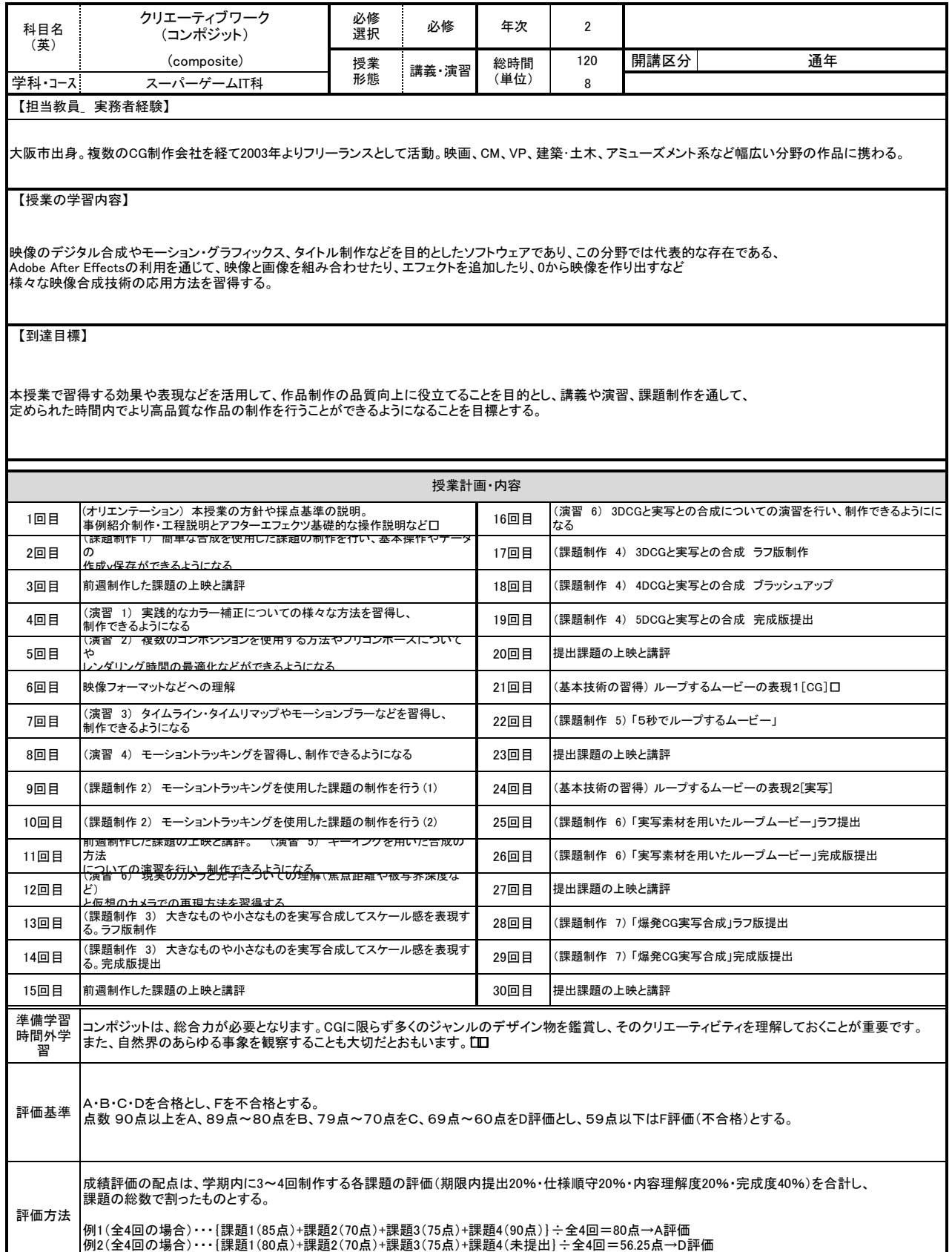

受講生へ のメッセー ジ 基本技術を身につけることが重要です。 また、課題の制作をすることで、自分の現在のスキル(表現カや制作スピードなど)が把握できるようになりま<br>す。<br>これはプロになった際に不可欠な要素なので、授業内の課題はすべて提出するようにして下さい。

【使用教科書・教材・参考書】

HDD

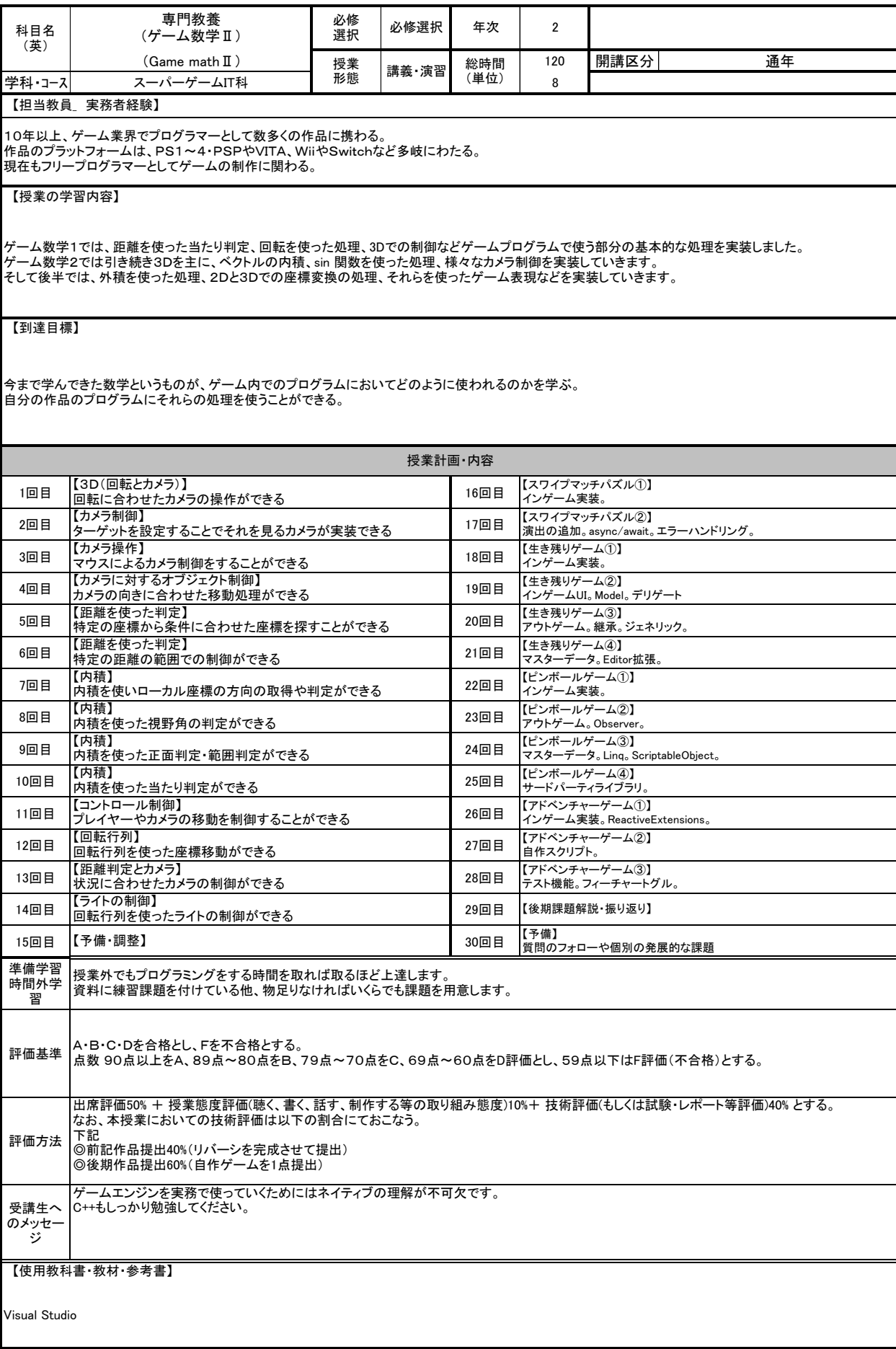

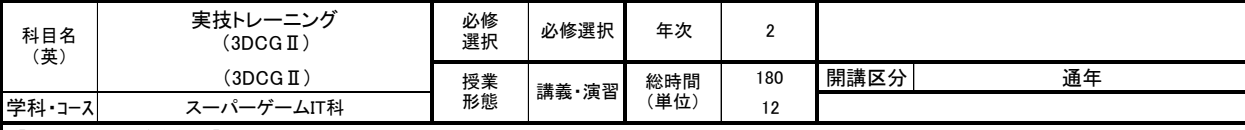

2000年からフリーランスでVPやTV、イベント/アトラクション系で使われる3DCGを使用した映像制作(モデリング(キャラ/背景)/アニメーション/コンポジット/エ フェクト)を手掛け現在に至る。

## 【授業の学習内容】

様々な分野・業界で使用されている3DCGの制作手法をPCを使用した実習形式で学ぶ。実習ではプロの制作現場で広く使用されているツールである Autodesk Maya 等を使いながら、3DCGの制作に必要な工程を幅広くを学習する。

## 【到達目標】

・制作現場で使用されているアプリケーション(AutodeskMaya / AdobePhotoshop / AdobeAfterEffects / SubstancePainter 等)のオペレーションが戸惑いなくで<br>きるようになる。<br>・複数のアプリケーションを連携しながら制作が行えるようになる。

・授業で学習した内容を用い、就職活動を意識した作品制作ができるようになる。

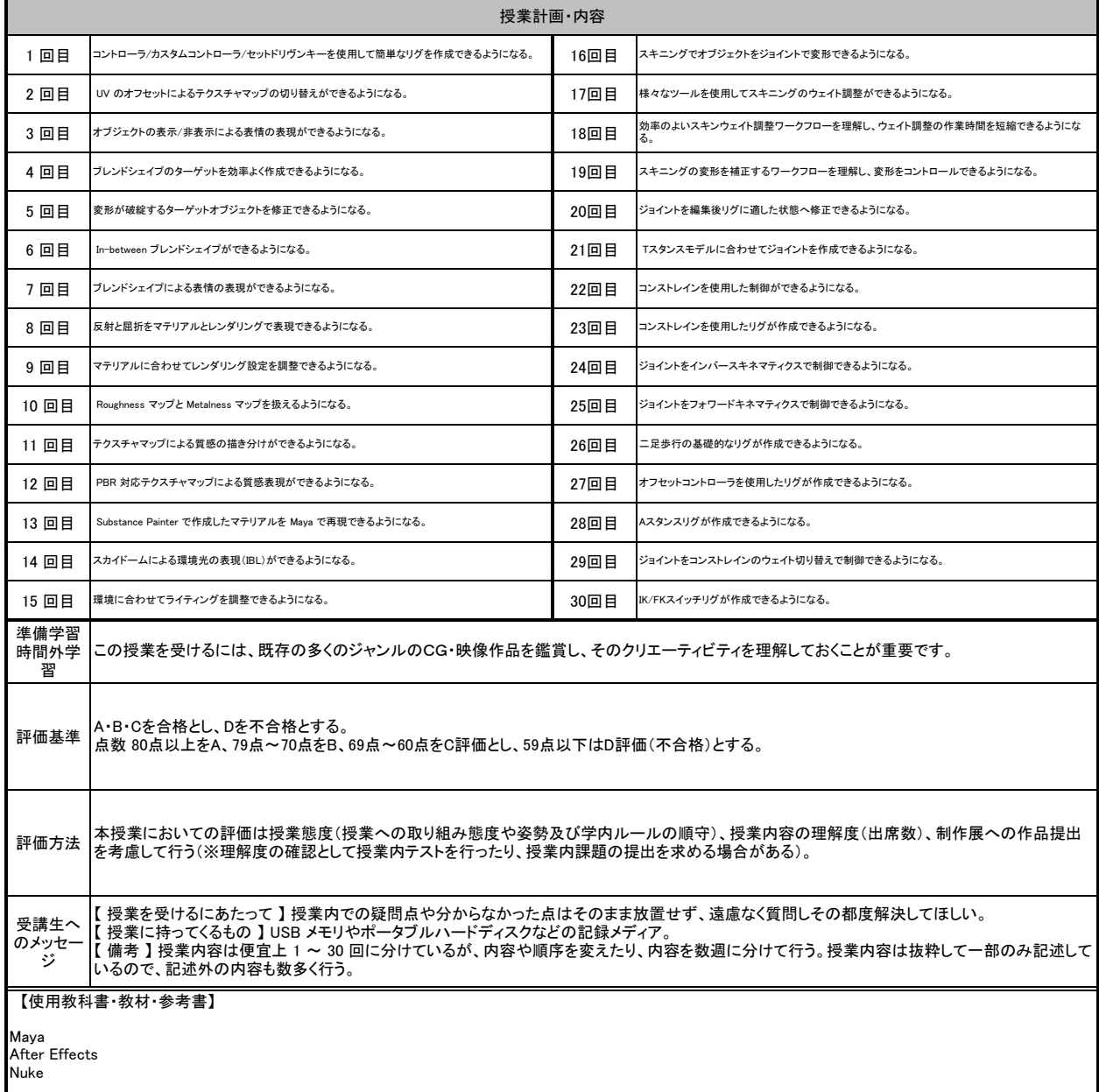

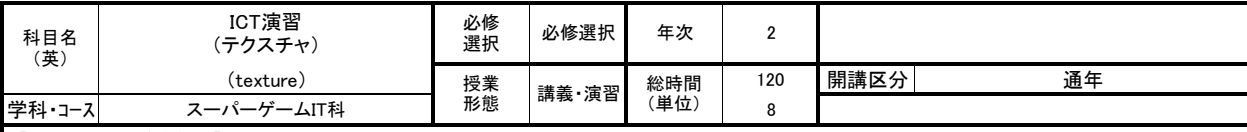

ゲームグラフィックアセットの外注先として、様々なデジタルコンテンツの提供を業務としている。3Dのポリゴンキャラクター、リギング、アニメーションを中心とし、<br>レベルデザインや武器などの小物の制作、2DのUI要素などの制作を行う。ゲームエンジンUnityによるデジタルプロダクトの制作にも従事しており、アーケード製<br>品、体験展示、遊興機器、スマート機器向けアプリ、ビジュアルアートなどの受託制作も行う。

#### 【授業の学習内容】

ポリゴンモデルに質感を与えるテクスチャ技術を中心に、UV展開のテクニック、レンダリングの手法などを交えてテクスチャ制作能力の向上のための実技演習を<br>行う。製作技法はもちろん、物体をどう観察するか?効率化のテクニックなど、CGテクスチャに関して多角的に研究する。<br>また、年度末のWeAreOCAへの布石および就職活動の武器として、制作成果をゲームエンジンへ納品する知識と経験を蓄積すべく、Unityを用いた作品展示の 手法を指導・支援する。

## 【到達目標】

課題ごとに達成・取得する技法と項目を提示し、その評価ポイントを提出物に実装する事で、テクスチャ制作能力を向上させることが目標。<br>特にモデリングのみで力尽き、展示物レベルにまで辿り着けない様子からの脱出と、自身では設定できているつもり?のテクスチャについて、更に品質を向上さ せることを目的としている。

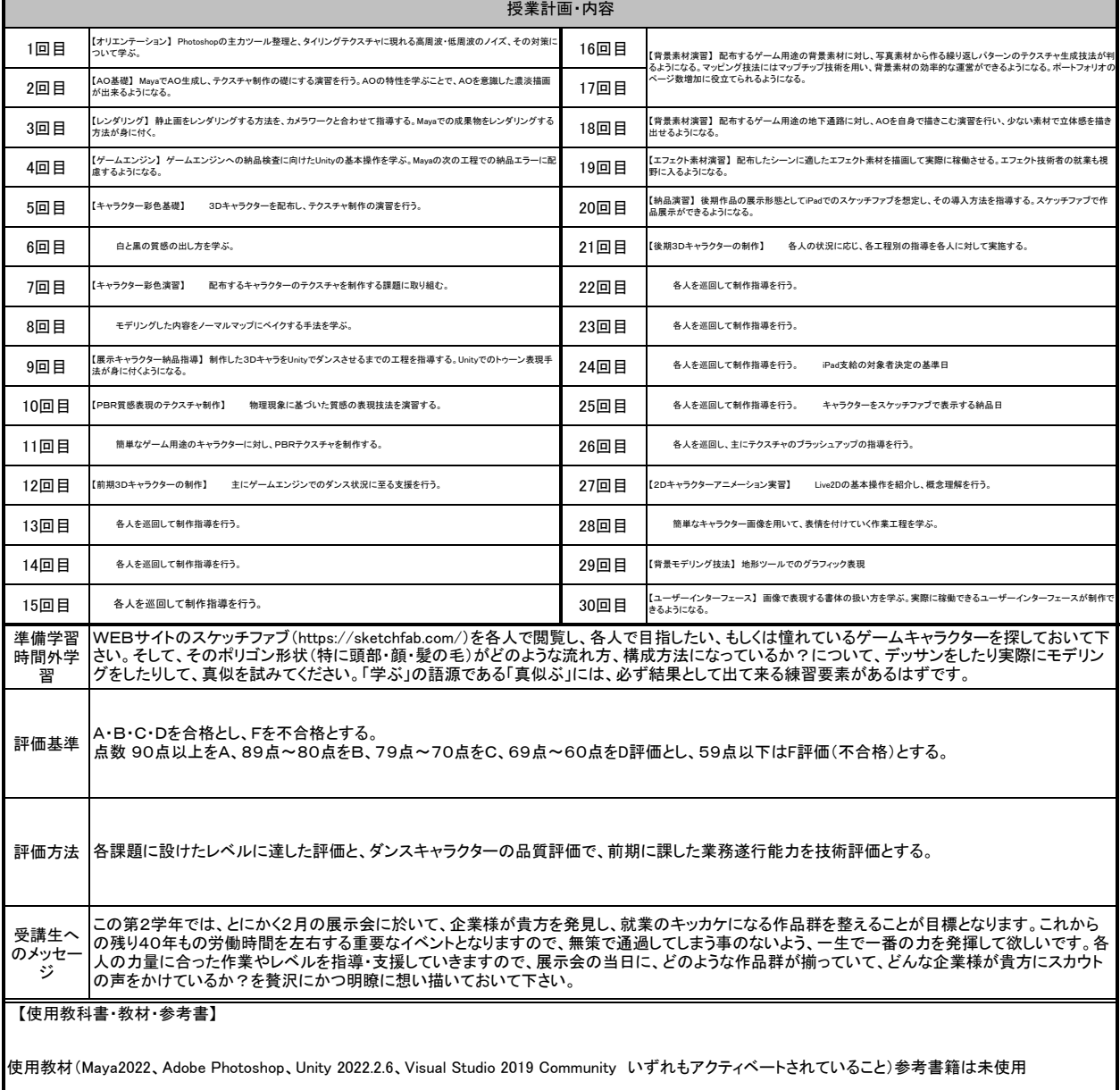

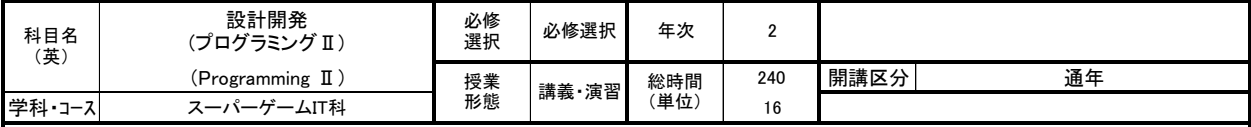

ITインフラ系の会社、ECサイト運営会社を経て、WEB制作業、IT業、WEB制作の一環としてPHPやMySQLなどを業務として取り扱う。ECサイトのシステム機能の<br>追加、Wordpressプラグイン等の作成などを幅広く行う。現在は上記の業務以外に講師業も行っており、創造社リカレントスクール以外に貝塚商工会議所や小学<br>校教員向けのプログラミング研修の講師、またはOA研修の講師として研修も行っている。現在5社程度の取引先企業のIT、システム 従事。

【授業の学習内容】

PHPのフレームワークであるLaraveを習得し、フレームワークの概念と特徴を理解する為の演習を行う。 Webサイトの開発、API開発などを幅広く学ぶ。

## 【到達目標】

Laraveフレームワークをはじめ、Model(データ処理)、View(画面表示)、Controller(全体の制御)のアプリケーション開発を身に着けることができる。 また、開発においてのセキュリティ性・メンテナンス性・拡張性などの仕組みを理解できるようになる。

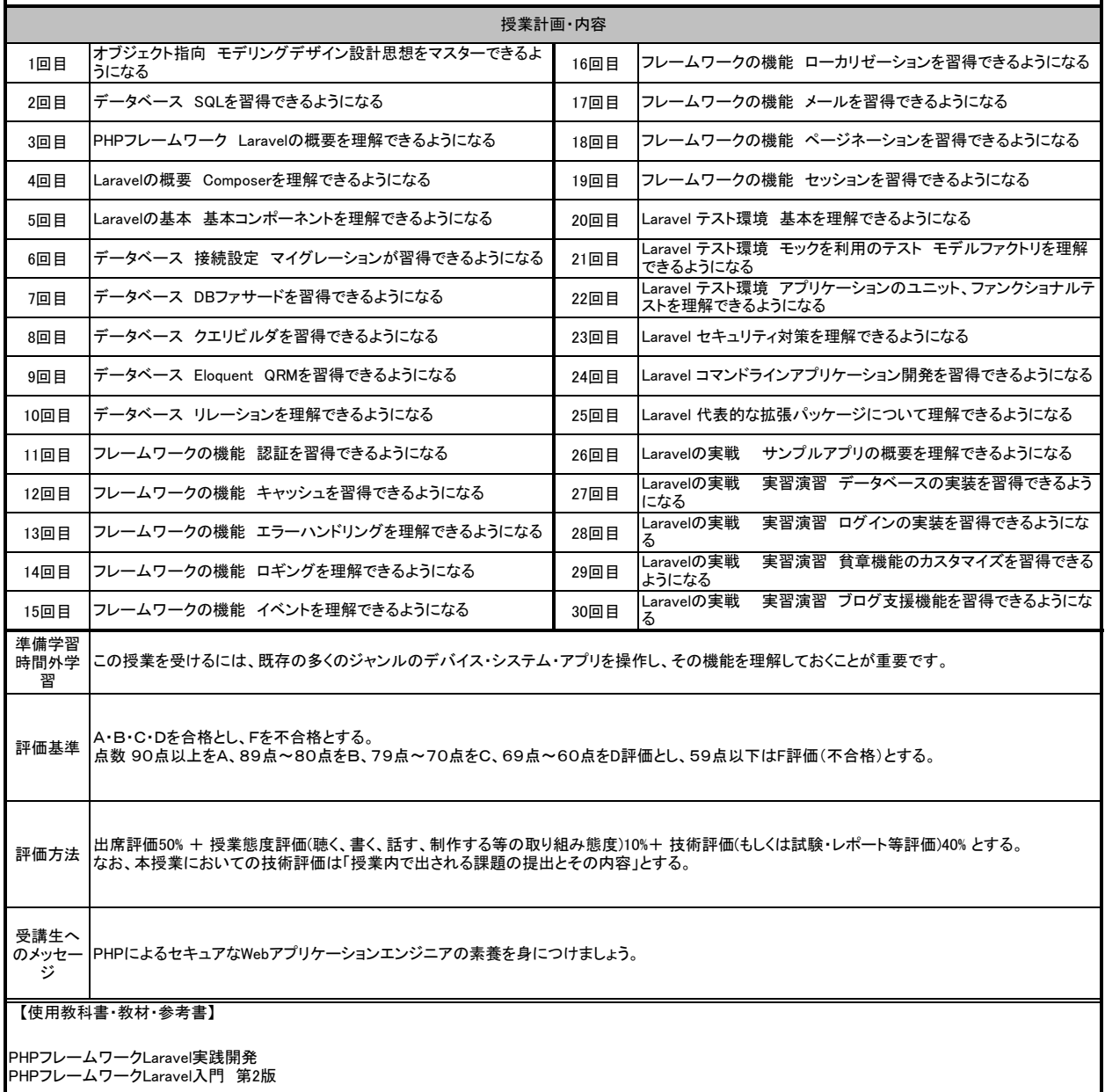

 $\overline{\phantom{a}}$ 

![](_page_19_Picture_390.jpeg)

![](_page_20_Picture_356.jpeg)

21

![](_page_21_Picture_351.jpeg)

2012年から現在まで、美術の実技予備校、絵画教室、芸術系高等学校等で、デッサンや色彩構成等の講師を務める。並行して、美術科の造形等学習用教材の 開発に携わる。

## 【授業の学習内容】

一年次に引き続き、主に鉛筆を用いた静物デッサン、人物デッサンやクロッキー、石膏デッサン等を行い、基礎的な描画技術を復習し、強化する。制作中や、合評 時に個別指導あり。なお個々人の技術の到達度等の必要によって、指導内容の調整を行う。 授業内で制作したデッサンの作品を、就職活動等に必要なポートフォリオに掲載することを目指すものとする。

# 【到達目標】

デザイナーやクリエイターとしての仕事の中で、しばしば問われる能力のうちの一つに「デッサン力」がある。 授業では、デッサンの制作実習を通して、モチーフを観察する力、形態を正確に描写する力、量感や質感を表現する力、空間を表現する力、画面を構成する力等 の、基礎的な「デッサン力」を身につけ、独自の表現に展開することを目指す。

![](_page_21_Picture_352.jpeg)

![](_page_22_Picture_366.jpeg)

![](_page_23_Picture_402.jpeg)

![](_page_24_Picture_314.jpeg)

2018年よりeスポーツビジネスに触れ、2019年3月29日 大阪市淀川区十三のプラザオーサカというホテルにて、日本初ホテルでのオフラインeスポーツ大会を開催。 その後、プロゲーマーGENKIモリタ選手と大手保険会社のイベント参加、2020年2月23日にBig Stepで開催された BANPAKU CUPに「HADO」を関西に初上陸させる。 コロナ禍を終え今一度ホテル業界をはじめ介護業界などへeスポーツコンテンツを提案する。

# 【授業の学習内容】

「経営学」に伴い、eスポーツイベントにおける、採算性・マネタイズ方法など、コストに関する講義を実施する。<br>昨年半年間の実感から、クリエイティブな発想やアイディアは豊富だが、当然ながら『コスト』意識が不足していると強く感じた。当然と言えば当然だが、生徒ヘリアル<br>なコスト感を伝えたい。また臨場感のある授業をする為、ディスカッションや実際に私の顧客へ提案の機会も持ちたい。 【学習内容】 ①過去のeスポーツイベントの見積・原価・粗利を開示し、イベントとしての妥当性を協議する。 ②予算を決めた上で、顧客ニーズを探り実際に提案を実施する。

【到達目標】

実在するホテル様へ、eスポーツ大会のイベント企画を提案し、受注できるようになる。 実際のクライアントへ提案・合意取得・受注を体感する。

より現実的な実社会(eスポーツ業界に近くない)へ提案可能な自在なアイディアと現実性を身に付け、よりリアルなeスポーツビジネスを展開していける人材になる。

![](_page_24_Picture_315.jpeg)

![](_page_25_Picture_367.jpeg)

![](_page_26_Picture_420.jpeg)

【到達目標】

①ジョブカードや適性検査PS-Pやサクセスノートを活用し、自己分析を行い自己理解や仕事理解ができるようになる。<br>②ジョブカードを履歴書に落とし込み、面接にて自らの言葉で話すことができるようになる。<br>③希望する企業・職種を具体的に見つけ、積極的に着き、実践できるようになる。<br>④挨拶、お辞儀、礼儀作法等ビジネスマナーが身に着き、実践できるようになる。

![](_page_26_Picture_421.jpeg)

![](_page_27_Picture_313.jpeg)

![](_page_28_Picture_356.jpeg)

ソフトウエア受託開発業、立体自動倉庫管理システム開発、川崎重工神戸造船所常駐作業、株式会社菱友計算 関西支社(コンピュータ販売・ソフト開発業)など<br>に携わる。コンピュータソフトウェア開発 技術、ネットワークエンジニア 技術による起業のみならず、各企業への講師としても活躍している。<br>関西電子情報産業協同組合:データベース研修 メイン講師 南大阪高等職業技術専門校:データベース研修 メイン講師 小松製作所:Visual Basic研修:メイ ン講師

【授業の学習内容】

算数の復習から始めます。数学の公式を覚えるだけではなく、考え方の道筋をしっかりと理解し、計算式なども省略せずに仕組みを覚える習い方を行います。 多くの問題に取り組むことで、判断推理、数的推理を見に付け、数学力を身に付けます。

【到達目標】

一次関数、二次関数、一般の比例、整式の四則、因数分解、簡単な分数式と無理式、平方根の計算 連立方程式、二次方程式、解の公式、不等式の開放、不等関係の計算ができるようになる

![](_page_28_Picture_357.jpeg)

![](_page_29_Picture_344.jpeg)

2000年からフリーランスでVPやTV、イベント/アトラクション系で使われる3DCGを使用した映像制作(モデリング(キャラ/背景)/アニメーション/コンポジット/エフェク ト)を手掛け現在に至る。

【授業の学習内容】

様々な分野・業界で使用されている3DCGの制作手法をPCを使用した実習形式で学ぶ。実習ではプロの制作現場で広く使用されているツールである Autodesk Maya 等を使いながら、3DCGの制作に必要な工程を幅広くを学習する。

# 【到達目標】

・複数のアプリケーションを連携することで、制作の作業効率とクオリティを上げることができるようになる。 ・授業で学習した内容を用い、就職活動を意識した作品制作ができるようになる。 ・制作を依頼された際、おおよその制作方法とワークフローが予測及び計画できるようになる。

![](_page_29_Picture_345.jpeg)

![](_page_30_Picture_314.jpeg)

ICTを基幹事業とする富士通グループの取り組みとして、情報セキュリティマネジメント体制を組織化し、セキュリティ統制機能、セキュリティ施策実施機能、セキュ<br>リティ監視・分析・評価機能、インシデント&レスポンス機能などの具体的な実践に加え、社内のみならず対外的な教育を実施しています。

## 【授業の学習内容】

セキュリティの概要を理解できるようになる。また、 情報システムのセキュリティを確立するための手法を理解できるようになる。<br>不正アクセスを防ぐための技術的な対策を理解できるし、情報システムのセキュリティを維持するための運用を理解できるようになる。<br>暗号・ハッシュアルゴリズムの概要を理解、証明書およびデジタル署名の概要を理解、電子メールの暗号システムの理解を踏まえ、<br>HTTPSの概要を理解し、パイナリ解析やデータ保全などの実践を身に付ける。

# 【到達目標】

ファイアウォールの役割を理解し、目的に適合するファイアウォールを導入できるようになる。 IDS/IPSを導入し、セキュリティインシデントを監視できるようにな る。ウィルスに関する基本概念を理解し、対策を実施できるようになる。 脆弱性監査を実施し、検出された脆弱性の対策を実施できるようになる。 無線LANのセキュリティ技術を理解できるようになる。

Windowsのログについて理解できるようになる。Linuxのログについて理解できるようになる。セキュリティインシデント対応時に必要なログを判断できるようにな<br>る。メモリ・HDD保全ができるようになる。保全されたメモリイメージから重要データの抽出ができるようになる。消去されたデータの復元ができるようになる。タイ<br>ムライン解析ができるようになる。レジストリ解析ができるようになる。ファイル解析ができるようになる。

![](_page_30_Picture_315.jpeg)

![](_page_31_Picture_294.jpeg)

株式会社リトルスフィアは、Webアプリケーションの企画・開発・保守業務、スマートフォンアプリの開発業務、ゲーム企画・開発・運用を行っており、シス テム開発を中心にITサービス会社として事業展開を行なっています。環境の変化に柔軟に対応し、高品質なサービスを目指しています。

#### 【授業の学習内容】

JAVAの基礎コーディングを習得し、プログラムの概念と構築を理解する為の演習を行う。 アルゴリズム、基礎構文、プログラム環境構築、基本ライブラリの理解、クラスとオブジェクト、変数、演算子、関数、ユーザ定義関数、データ構造、デー タサイエンス等幅広く学び、プログラムを通じたシステム開発、アプリ開発ができるようになる。

## 【到達目標】

JAVAプログラミングの基礎から応用までを習得し、設計、開発、実装までを自己完結できるようになる。

![](_page_31_Picture_295.jpeg)

![](_page_32_Picture_312.jpeg)

![](_page_33_Picture_340.jpeg)

大学院在学中より美術作家として活動しはじめ現在に至る。近年の仕事として、個展 「アーティスト・イン・ミュージアム AiM Vol.9 三宅砂織」( 岐阜県美術館、岐<br>阜、2021)、グループ展 「ミラーレス・ミラー 」(gallery α M、東京、2022)、「奥能登国際芸術祭2020 +」(スズ・シアター・ミュージアム、石川、2021)、「MOTアニュ<br>アル2019 Echo after Echo: 仮の声、新しい影」」(東京都現代

【授業の学習内容】

CG制作において必要となる基礎技術としての写実描写を習得する。 ものを深く観察すること、イメージ力、客観的なリアリティの表現をデッサン制作を通して学習する。

## 【到達目標】

写実描写のための適切な観察ができるようになる。 対象物を描写する方法論を理解できるようになる。(透視図法・明暗法・色彩論など)<br>- 正確な形体把握と質感把握ができるようになる。高度な立体表現や空間表現ができるようになる。<br>デッサン技術の習得を通して、自らの作品を客観的に把握できるようになる。<br>ポートフォリオに入れられるレベルの完成度の高いデッサン作品を制作できるようになる。

![](_page_33_Picture_341.jpeg)

![](_page_34_Picture_308.jpeg)

2018-2020まで海外でプロサッカー選手として活動。チームスポーツの経験を糧に、現在株式会社HITが運営する"HIT gaming"のマネジメント責任者として 選手育成、チーム管理を担当している。

【授業の学習内容】

様々なコースの学生たちとコミュニケーションを図り、協調性をもって1つのプロジェクトを遂行する。 講師を交えてのディスカッションを重ね、コミュニケーション能力や伝える力、傾聴力を向上し、マネジメントで必要なスキルを学習する。

【到達目標】

マネジメントに必要な能力を実践を交えて理解習得。 (コミュニケーション能力、分析力、状況把握能力等)

![](_page_34_Picture_309.jpeg)

![](_page_35_Picture_324.jpeg)

1997年から2019年までIT企業6社で営業職に従事。2019年に中小企業診断士(経営コンサルタント)として独立すると同時に北新地でバー(Casual Bar Tomarigi)をオープン。以後、中小企業診断士(経営コンサルタント)とバーのオーナー兼マスターという二足の草鞋を履き続け現在にいたる。

# 【授業の学習内容】

マネタイズとマーケティング

血液が流れないと生命活動を維持できないように、お金が流れないと事業を継続できません。それゆえ事業の継続には収益化(マネタイズ)が不可欠です。そし て収益化(マネタイズ)のためには売れるための仕組みづくり(マーケティング)が不可欠です。

本授業では、事業を行うにあたって不可欠なマネタイズとマーケティングについて学習します。

#### 【到達目標】

マネタイズとマーケティングの学習を通じて

・実現性のあるビジネスモデルを立案できるスキル ・それを第三者に説明し納得させるコミュニケーションスキル

を身につける。

![](_page_35_Picture_325.jpeg)

![](_page_36_Picture_396.jpeg)

GANMEDE株式会社ディレクター、ベンキュージャパン株式会社 マーコムスペシャリスト、株式会社FENNEL代表取締役会長、DETONETOR 代表、株式会社 XENOZ(SCARZ) 代表取締役、株式会社NTTe-sport、楽天e-sports統括、ブロードメディアeスポーツ株式、GLOE株式会社(旧 ウェルプレイド・ライゼスト株式会 社)、一般社団法人日本eスポーツ連合、株式会社JCG代表取締役CEO、 他多数のe-sports業界で活躍されている方が週替わりで講義を実施。

## 【授業の学習内容】

この授業では日本のe-sportsに関する総合的な知識・マインドを習得します。授業ではe-sportsの最新の動向を現在業界で活躍している企業様(プロゲーミングチー ム・イベント制作会社・e-sports施設・e-sportsメディア・e-sports協会・パブリッシャーなど)にお越しいただき企業の成り立ちや今後の展望などをお話していただくこ とで個々の学生のビジョンを明確化する。

# 【到達目標】

滋慶学園グループの教育理念(人間教育・実学教育・国際教育)に基づいて、将来国内外のe-sports界の第一線で活躍するe-sportsアスリート、ストリーマー、マ ネージャー、イベントスタッフ、MC・キャスターなどの専門的職業人として必要な基本的知識を幅広く習得できるようになる。特に、e-sports界の構造と多様な職種を -<br>理解し、自らe-sports界を切り拓く判断力と行動力の基盤となる知識やマインドを身に付けられるようになる。

![](_page_36_Picture_397.jpeg)

![](_page_37_Picture_347.jpeg)

![](_page_37_Picture_348.jpeg)

![](_page_38_Picture_307.jpeg)

![](_page_39_Picture_408.jpeg)

2000年からフリーランスでVPやTV、イベント/アトラクション系で使われる3DCGを使用した映像制作(モデリング(キャラ/背景)/アニメーション/コンポジット/エ フェクト)を手掛け現在に至る。

## 【授業の学習内容】

様々な分野・業界で使用されている3DCGの制作手法をPCを使用した実習形式で学ぶ。実習ではプロの制作現場で広く使用されているツールである Autodesk Maya 等を使いながら、3DCGの制作に必要な工程を幅広くを学習する。

## 【到達目標】

・複数のアプリケーションを連携することで、制作の作業効率とクオリティを上げることができるようになる。 ・授業で学習した内容を用い、就職活動を意識した作品制作ができるようになる。 ・制作を依頼された際、おおよその制作方法とワークフローが予測及び計画できるようになる。

![](_page_39_Picture_409.jpeg)

![](_page_40_Picture_376.jpeg)

元㈱カプコンR&Dエンジニア、㈱ヘキサドライブチーフテクニカルディレクター。現在㈱Cygamesシニアエンジニアでハイエンドゲームグラフィクスと内製ゲームエン ジンの設計開発に携わる。

## 【授業の学習内容】

この授業は3年次の授業ですが3年制と4年制混成クラスとなります。3年目はそれぞれの状況が異なるため就職活動に関わる技術指導を含みます。 ベクトルと行列を応用し、実用的な衝突判定を学びます。又、高速化のテクニックとして空間分割による高速なメッシュ検出ができるように情報処理としてデー ター構築の手順を習得します。

## 【到達目標】

3年制3年生は就職活動で内定を目指します。そのための作品の品質向上と、企業に求められる技術的な実装をまとめます。<br>4年制3年生は来年の就職活動のために作品制作を開始します。 1年かけて完成させ、企業に提出できるよう準備していきます。<br>将業全体では3Dの衝突判定の手法と、データー加工・情報処理の一環でツール作成を通じて衝突判定用のデータ一生成を可能にします。<br>又、経路探索やキャラクターAIのための3D空間上の判定技法を獲得します。

![](_page_40_Picture_377.jpeg)

![](_page_41_Picture_316.jpeg)

リバティ・フィッシュ株式会社は「システムから社会貢献につながる新しい価値をつくり続けること。IT業界を牽引する新しい技術を発信し続けること。」という2つの 企業ポリシーを基本に、Ruby技術のフロントランナーとして、数々の実績とIT業界内における技術力・商品力のアドバンテージを積み重ね、IT業界に革新をもたら すイノベーション企業です。

【授業の学習内容】

Rubyの基礎コーディングを習得し、プログラムの概念と構築を理解する為の演習を行う。 Webサイトの開発、API開発などを幅広く学ぶ。

## 【到達目標】

Rubyの文法をはじめ、オブジェクト指向や各種ライブラリなど、Rubyを使いこなす上で必須の知識を身に着けることができる また、APIを活用した開発などを実践的に学ぶことで、サーバーサイドの仕組みを理解できるようになる。

![](_page_41_Picture_317.jpeg)

![](_page_42_Picture_398.jpeg)

![](_page_43_Picture_391.jpeg)

![](_page_44_Picture_347.jpeg)

2011年頃より、システム・ゲーム開発事業部に所属し、ソーシャルネットワークゲームの開発や、CMSのカスタマイズ、プラグイン開発、 外部システム開発などを担当。

## 【授業の学習内容】

スムーズにプログラミングを行う、またより高度なプログラミングを行うためには、これまで学んだことを用いて何度も復習・練習をしたり、 データの状況や構造をしっかりと把握する必要がある。

本授業では、より高度なプログラムをよりスムーズに組めるよう、課題などを通じて練習するとともに、 データ構造やアルゴリズムを学び、より複雑な処理が作成できる力を身に着ける。

## 【到達目標】

C/C++の基礎的な部分やクラスについての知識を再度確認し、複雑な継承やポリモーフィックの利用、再帰処理などの高度な処理・操作が行えるようになる。 更にデータ構造に関しても学び、より効率的なプログラムが組めるようになる。

また、与えられた仕様(文章)から適切な処理を導き出し、プログラミングできるようになる。

![](_page_44_Picture_348.jpeg)

![](_page_45_Picture_296.jpeg)

![](_page_46_Picture_311.jpeg)

![](_page_47_Picture_331.jpeg)

3DCGを活用した画像・動画・アニメの制作の会社に所属。

学生自身が志望企業へ内定するために必要な、各々の課題を自分自身で発見し取り組み、成長していく事を目的とする授業を展開。

#### 【授業の学習内容】

企業応募に向けて、選考の際に最大限作品の魅力を伝え、必要な情報が揃った、ストレスを感じないポートフォリオの作成を目指す。 違和感や不慣れさのない、完成度が高いポートフォリオを作り上げるにためにAdobe InDesignを用いて編集をしやすい環境を作り、 ステップアップ式に必要なデザインの基礎ルールや技術を学びつつ、ポートフォリオを完成させていく。 データとしての画像作成と印刷物においてのデータ作成に必要な知識も学び、応募基準に合わせて対応する知識を身に付ける。

#### 【到達目標】

企業応募が叶うクオリティ、志望する職種・企業への訴求力のある作品掲載・各学生の個性・携わりたい開発の方向性を過不足なく伝える、 バランスの良いポートフォリオの完成を目指す。

テンプレートに当てはめるのではなく、自分の作品をアピールするためのレイアウトを熟考し、 試行錯誤する時間で自己分析で学生自身の成長を図りつつ、レイアウトやデザインの基礎知識を学び、反映しながら編集を重ねる事で、 レイアウトに対する技術の成長、ポートフォリオの完成度の向上によって作品への自信を育む。

![](_page_47_Picture_332.jpeg)

After Effects

![](_page_48_Picture_388.jpeg)